# **MB50 Quick Start Guide Sheet 1 MB50 Quick Start Guide Sheet 1**

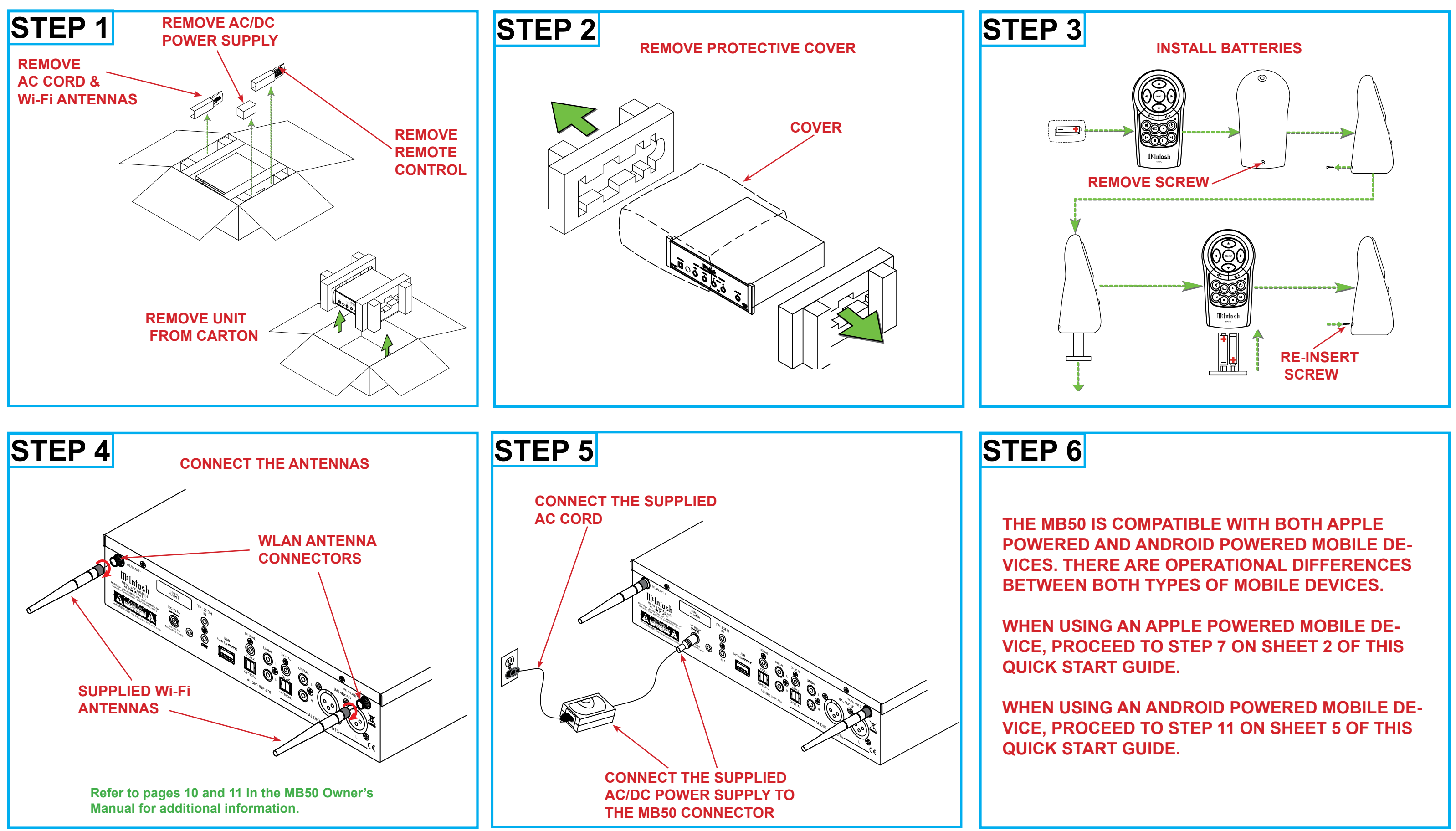

# **MB50 Quick Start Guide Sheet 2 (for Apple Powered Devices)** ®

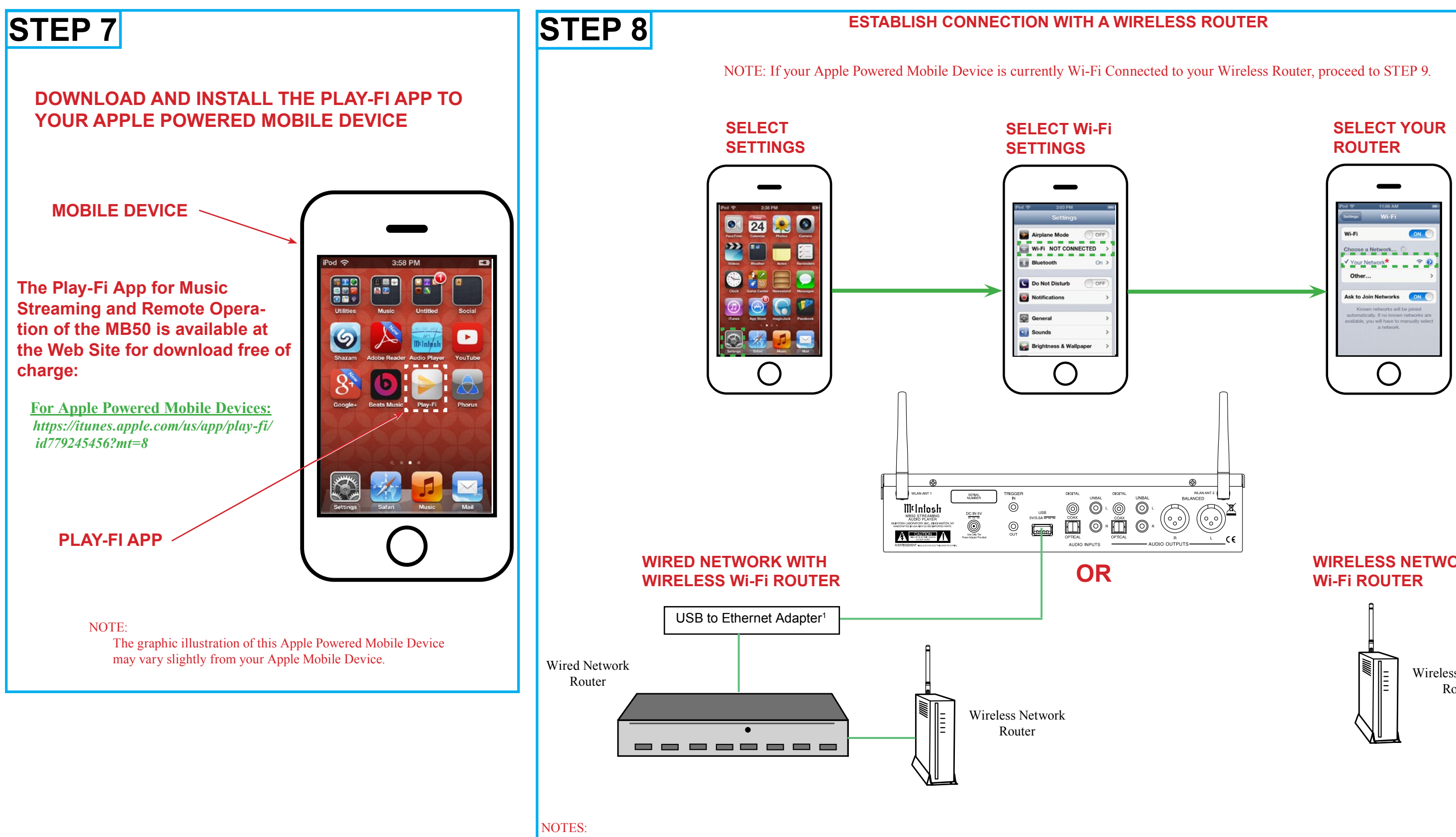

## **WIRELESS NETWORK**

**1** Refer to the MB50 Owner's Manual, page 5, note 3 for additional information.

<sup>2</sup> The term "Your Network" is used to refer to the name of the wired Network (with Wireless Router) connected to the MB50 or just a Network Wireless Router used with the MB50.

<sup>3</sup> It is advisable, during the initial communications setup, to physically locate the MB50 and the Wireless Router in close proximity to one another.

**4** If there is difficulty in establishing communications between the network Router, MB50 and/or the Mobile Device, temporarily switch Off other Wi-Fi devices connected to the same Router.

Wireless Network Router

## **MB50 Quick Start Guide Sheet 3 (for Apple Powered Devices)**

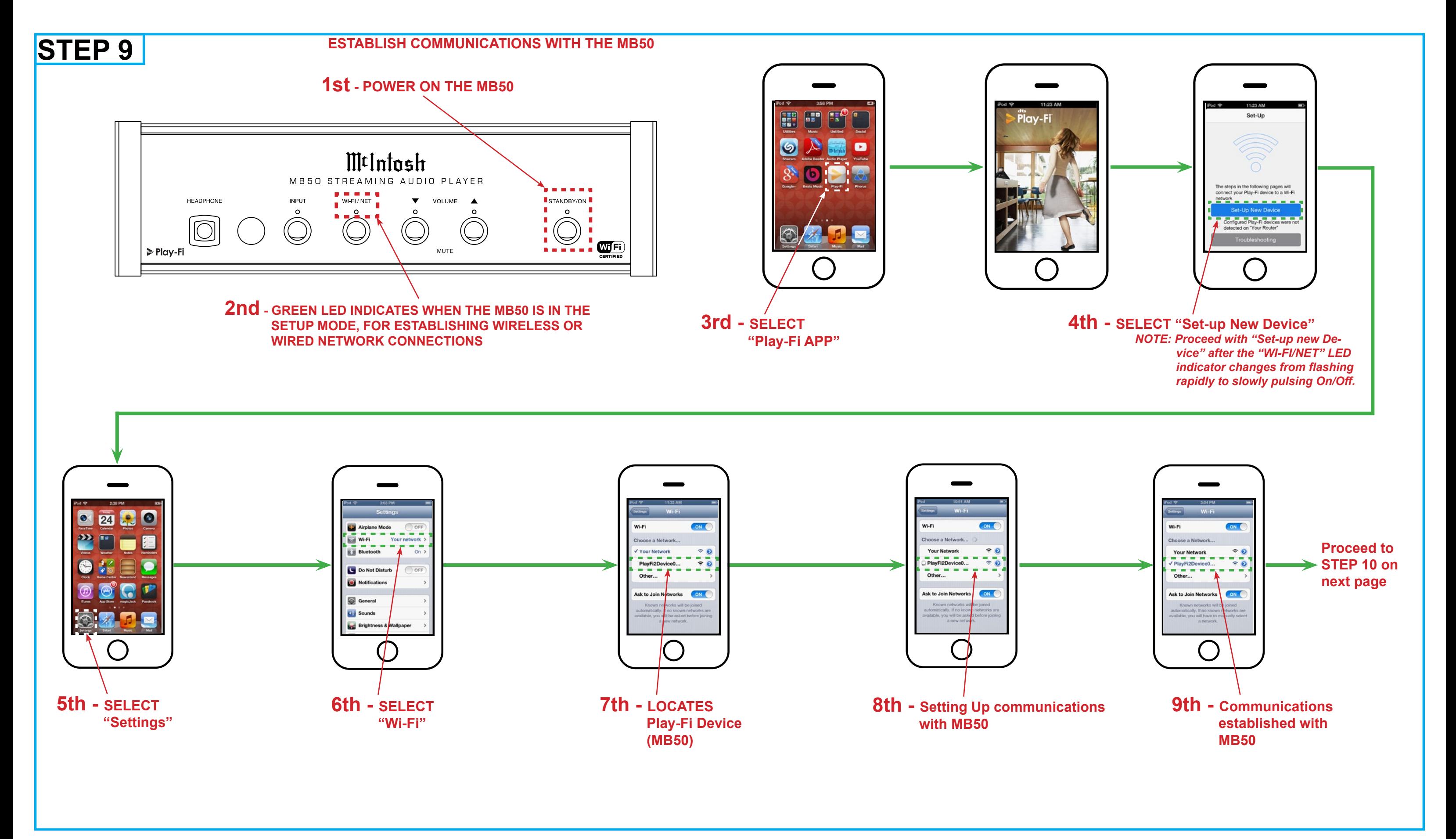

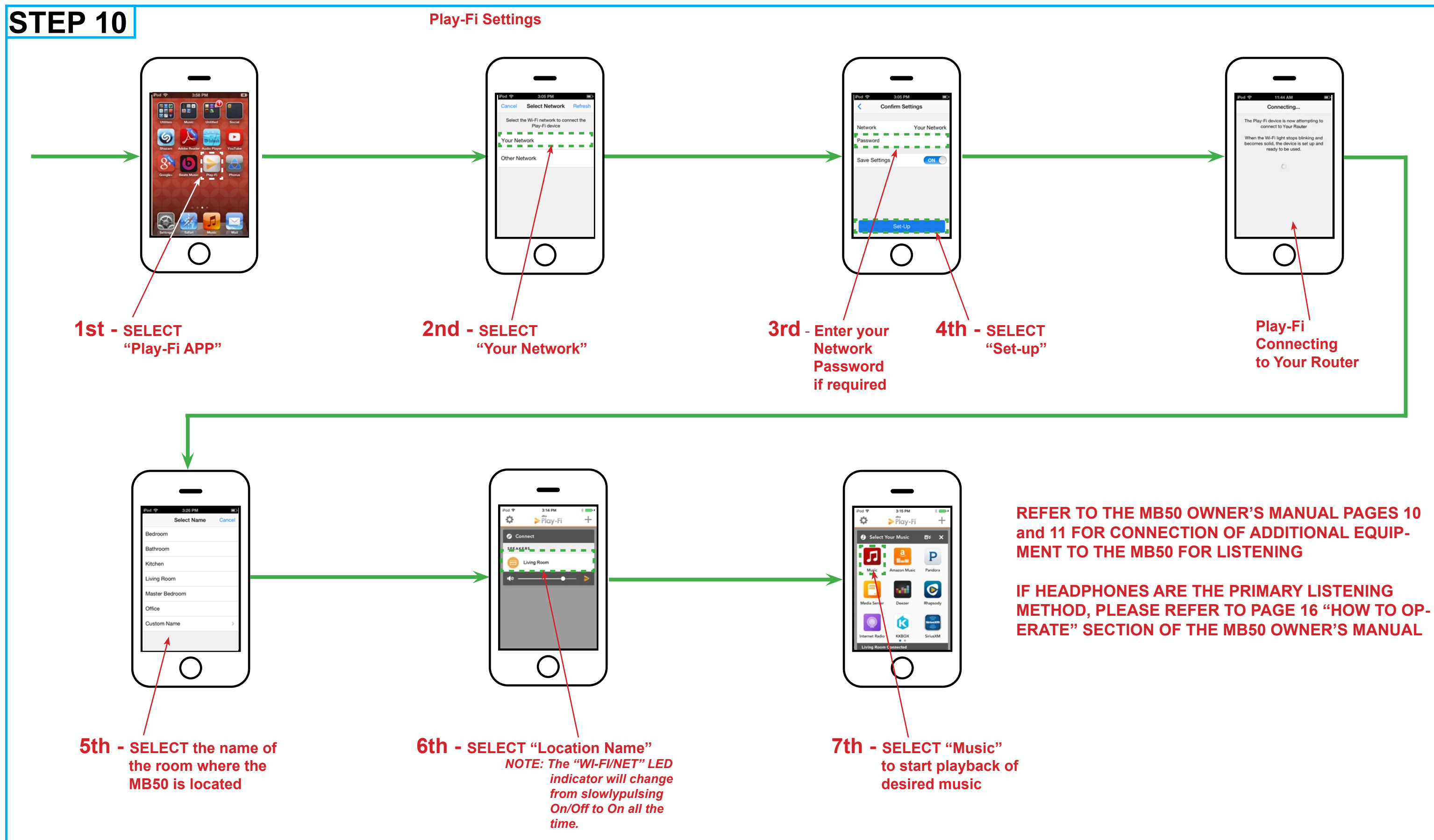

### **MB50 Quick Start Guide Sheet 4 (for Apple Powered Devices)**

## **MB50 Quick Start Guide Sheet 5 (for Android Powered Devices)**

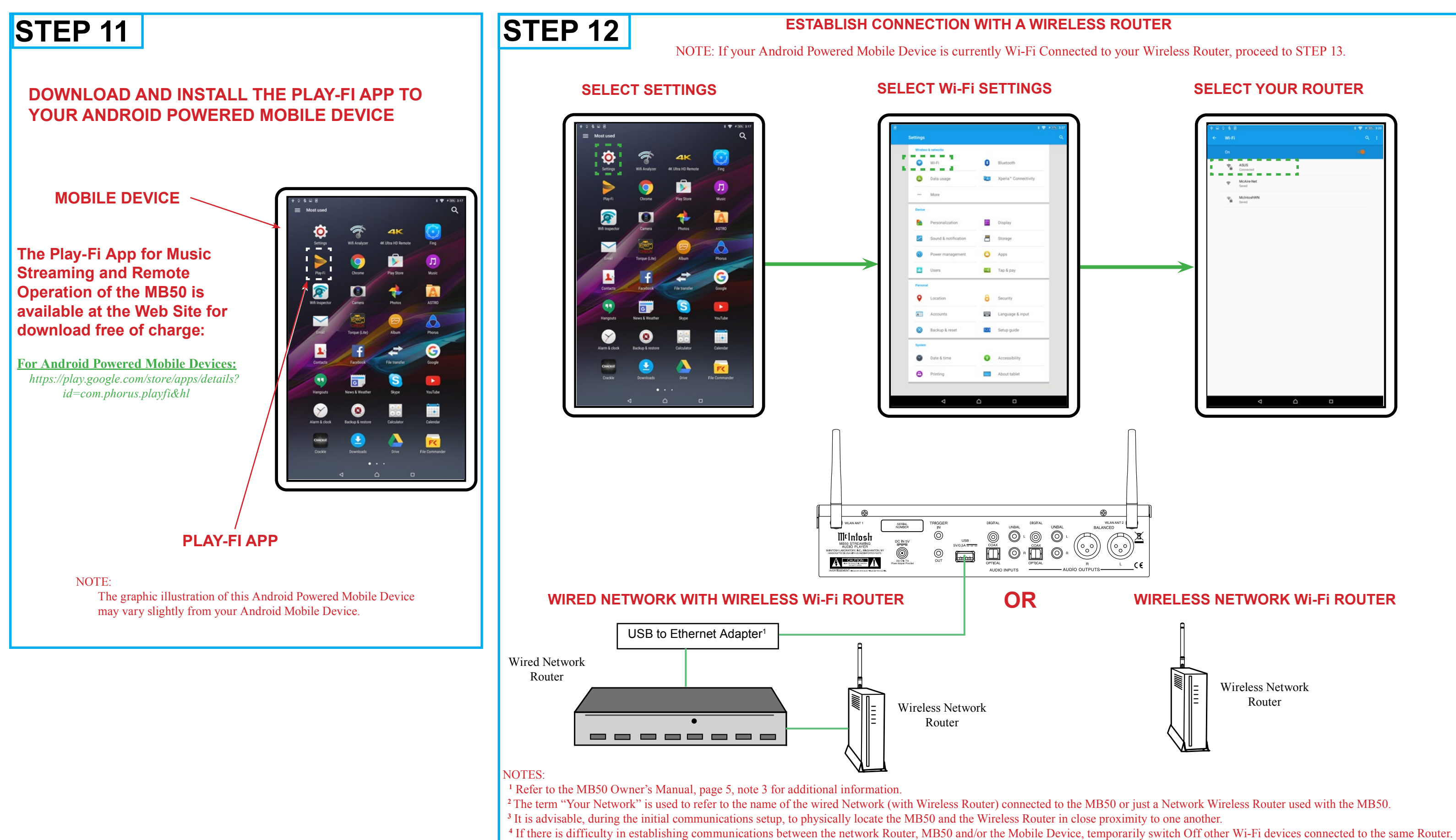

### **MB50 Quick Start Guide Sheet 6 (for Android Powered Devices)**

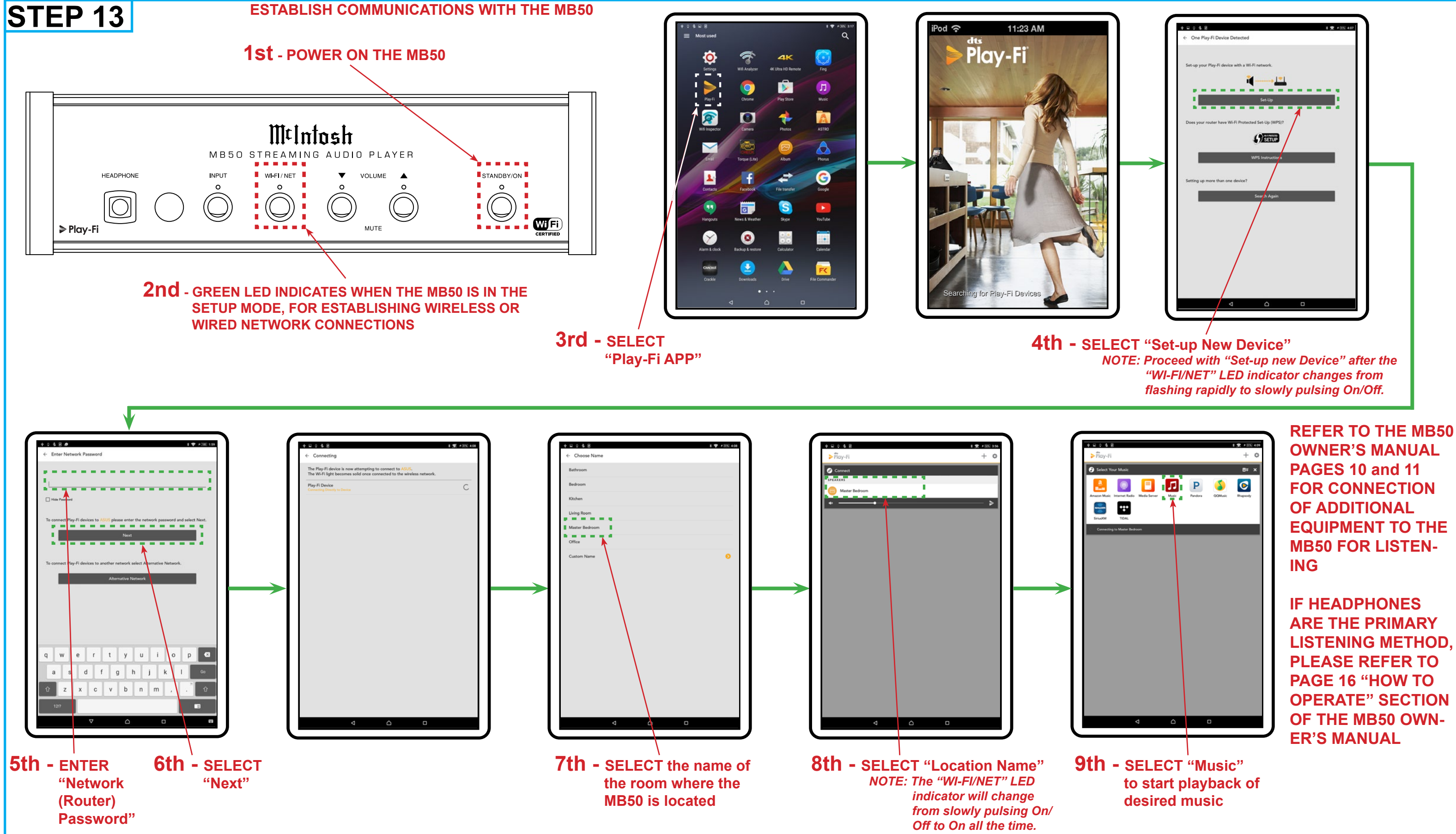

McIntosh Laboratory, Inc. 2 Chambers Street Binghamton, New York 13903-2699 Phone: 607-723-3512 www.mcintoshlabs.com